Arcisstraße 21, D-80290 München

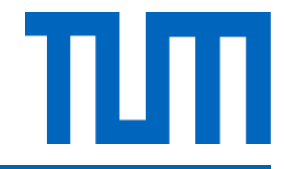

## IDP: 3D-Echtzeit-Visualisierung von IFC-Modellen

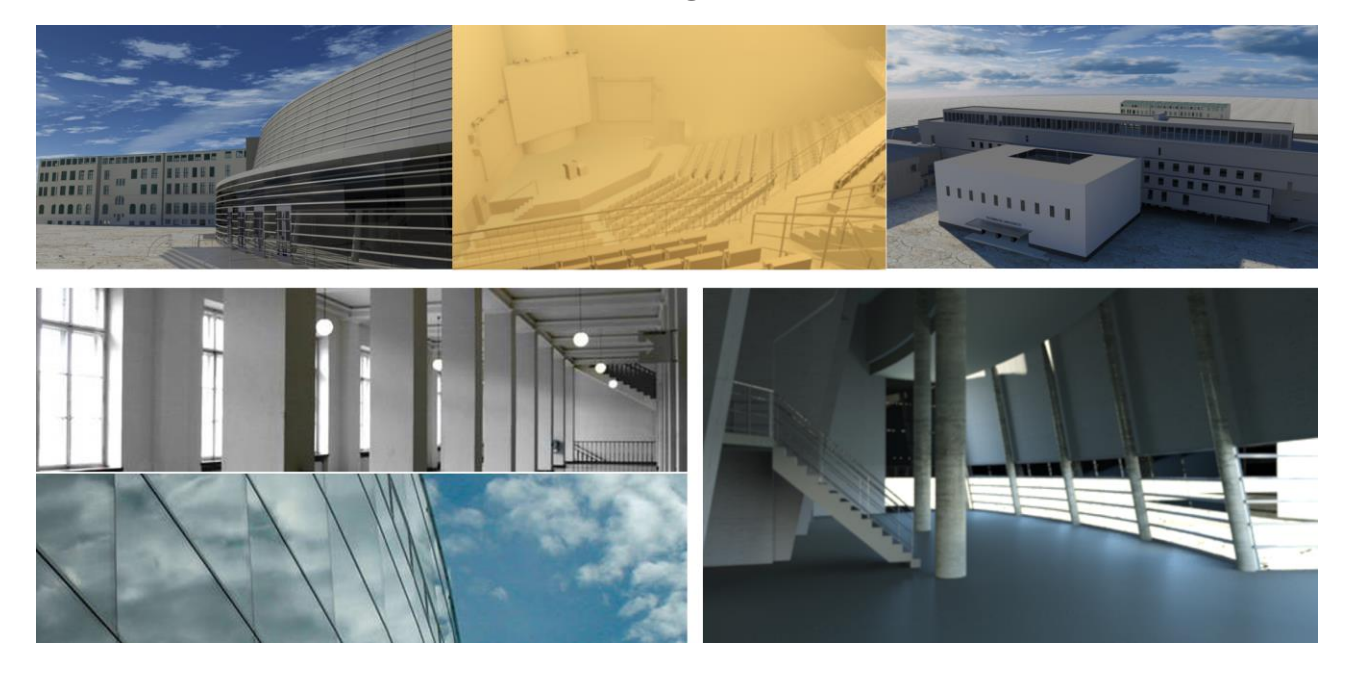

IFC (Industry Foundation Classes) Modelle werden beim Datenaustausch im Bereich des Building Information Modelings (BIM) verwendet. Gewöhnlich werden IFC Modelle im Hochbau eingesetzt, um Architekturmodelle (siehe Abbildung oben) zwischen verschiedenen Anwendungen austauschen zu können. In Zukunft wird IFC zudem auch eine wichtige Rolle im Bereich des Tiefbaus spielen (Straßen, Tunnel, Brücken). Der kürzlich erschienene IFC 4.0 Standard wird momentan noch von keinem kommerziellen Tool unterstützt.

Im Rahmen des IDPs soll ein IFC 4.0 Viewer entwickelt werden, der es ermöglicht, IFC Modelle in Echtzeit zu visualisieren.

## Erforderliche Kenntnisse

- C++ (alternativ C#, Java)
- Erfahrung mit Computergrafik (HLSL, GLSL)
- Qt (Alternativ .Net, JSSE)

## Mögliche Aufgaben

- Umwandlung von CSG Modellen in Boundary Representation
- Streaming von Batches (Visualisierung von Modellen mit mehreren GB)
- Indoor-Navigation (Unterstützung von Gravitation, Kollisionen, Physik Engine)
- IFC Datenimport (verschiedene Geometrierepräsentationen)
- Texturierung/realistische Materialen, Sekundareffekte (Reflektionen, Refraktionen, Schatten)
- Globale Beleuchtung (Instant Radiosity, usw.)

**Interessiert? Bitte wenden sie sich an: Fabian Ritter, [Fabian.Ritter@tum.de](mailto:Fabian.Ritter@tum.de) Julian Amann, [Julian.Amann@tum.de](mailto:Julian.Amann@tum.de)**

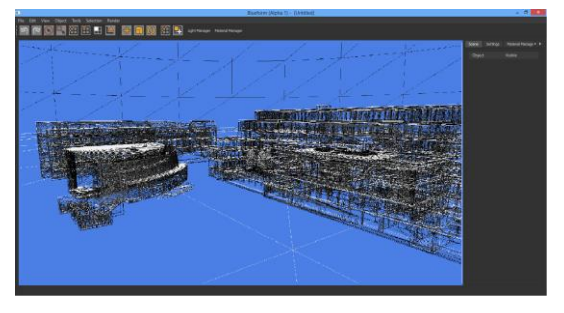